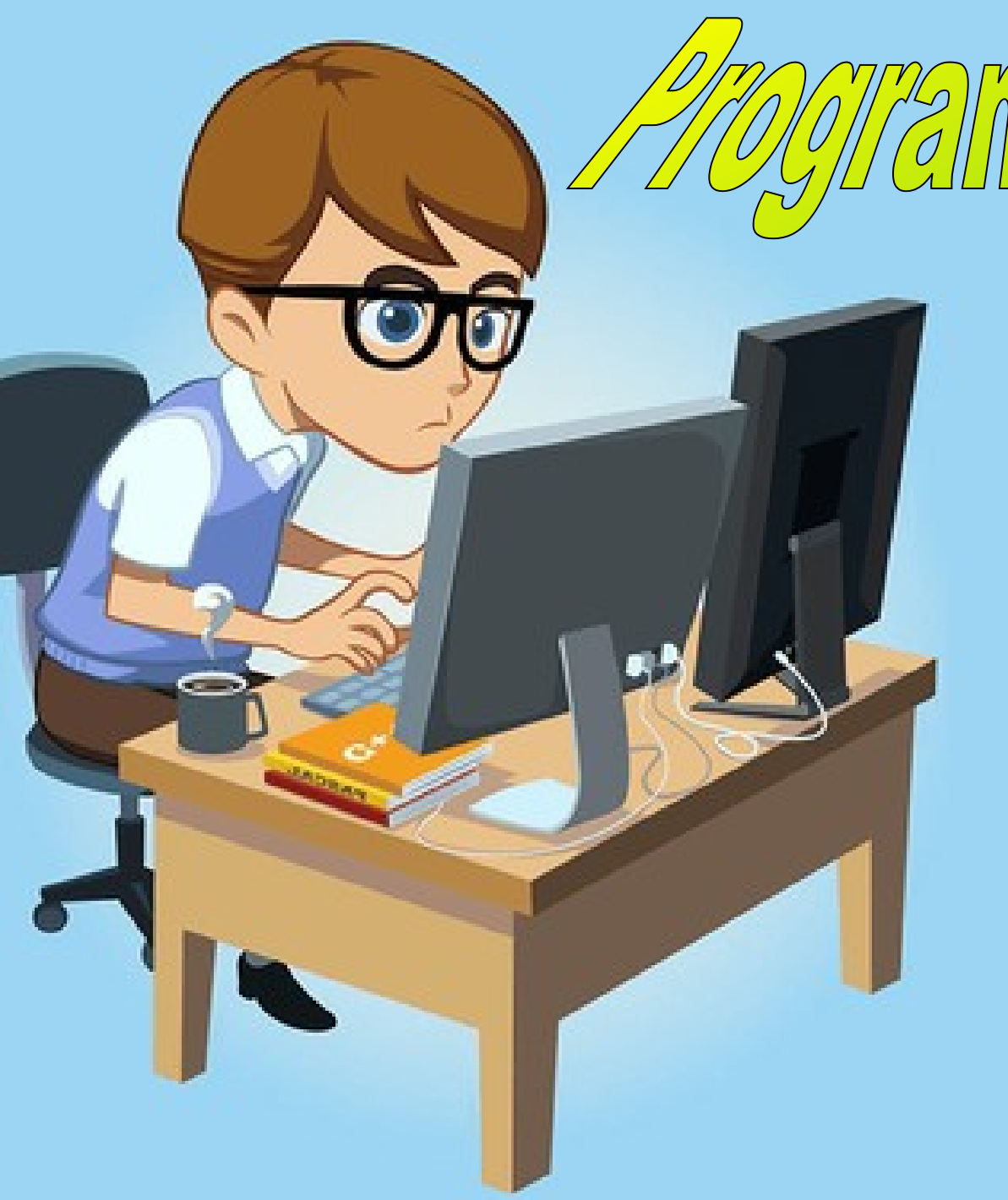

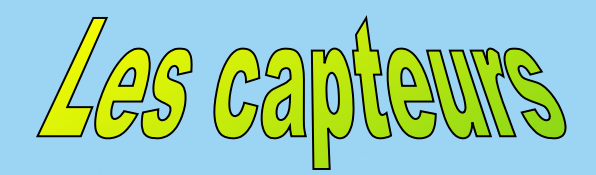

 $\frac{1}{2}$ 

#### **Un capteur – C'est quoi ?**

Un capteur est un dispositif transformant une grandeur physique en une grandeur utilisable.

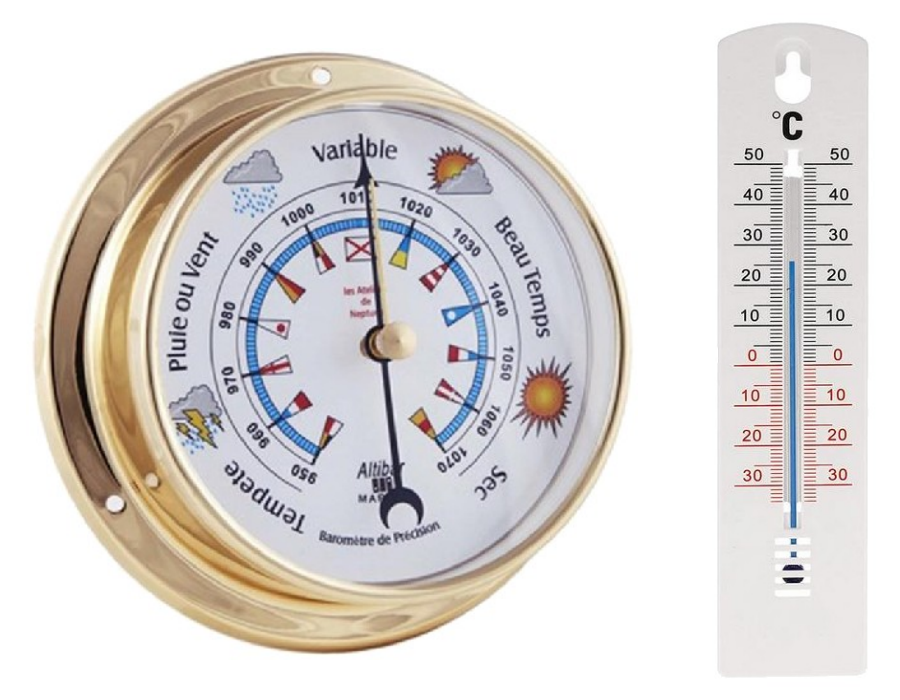

Dans les systèmes programmables, les capteurs détectent des informations provenant de l'environnement physique et les transforme en information électrique.

### **Exemples de capteurs TOR**

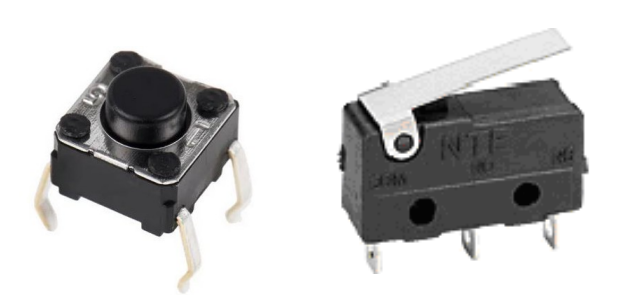

Bouton-poussoir ou Microswitch

#### Détection de position

La sortie délivre une information binaire.

La sortie ne peut prendre que 2 valeurs notées : 0 ou 1

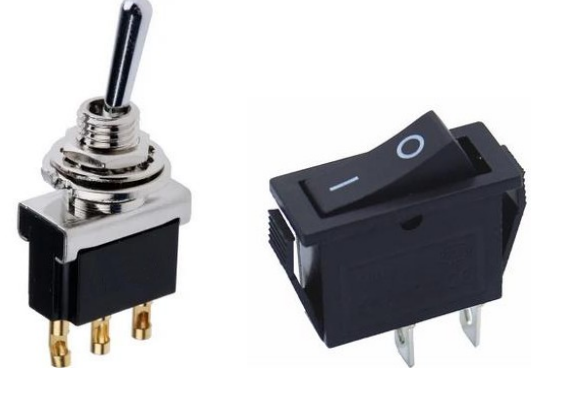

Interrupteur

#### **Détails sur les capteurs de position**

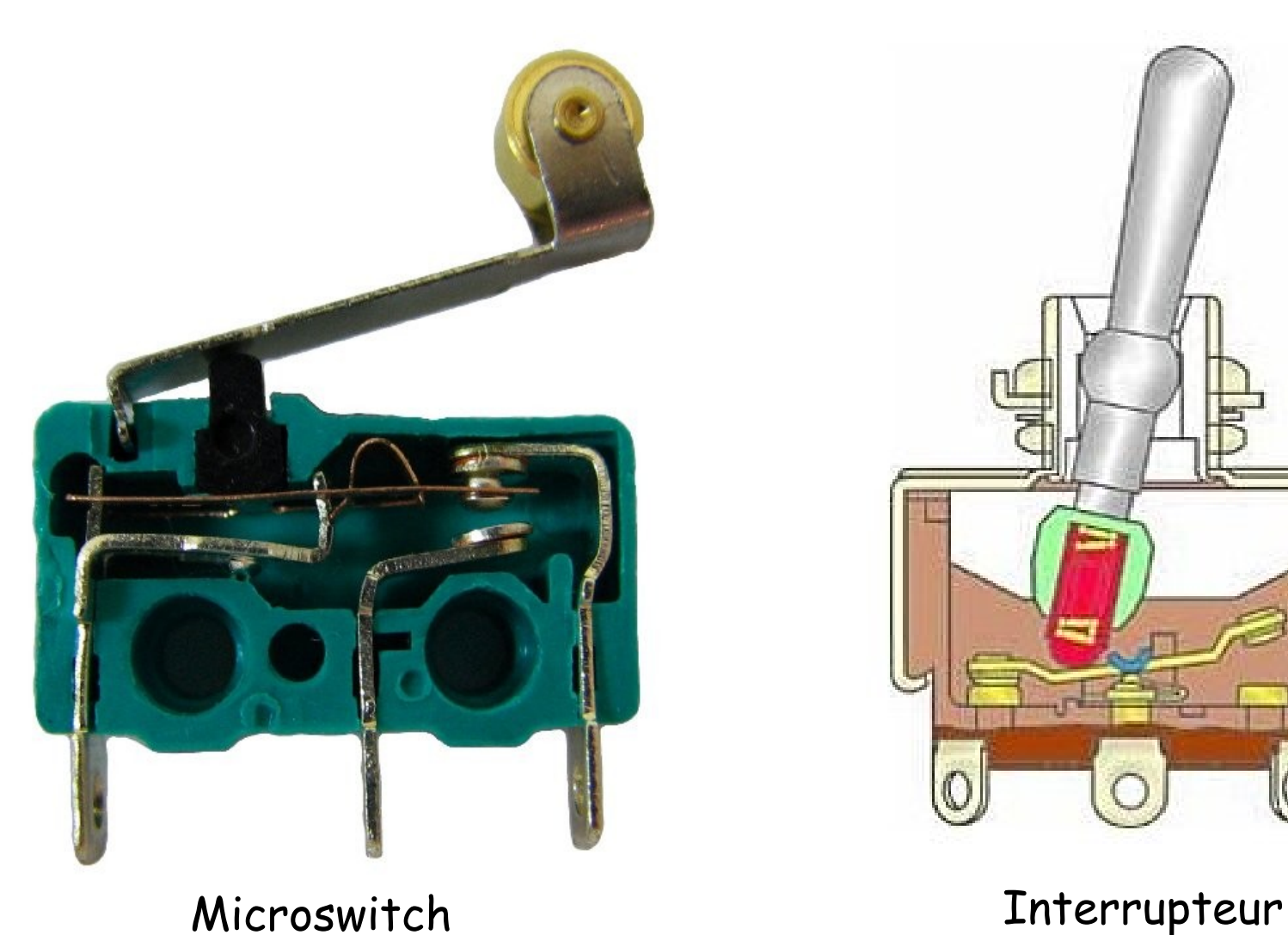

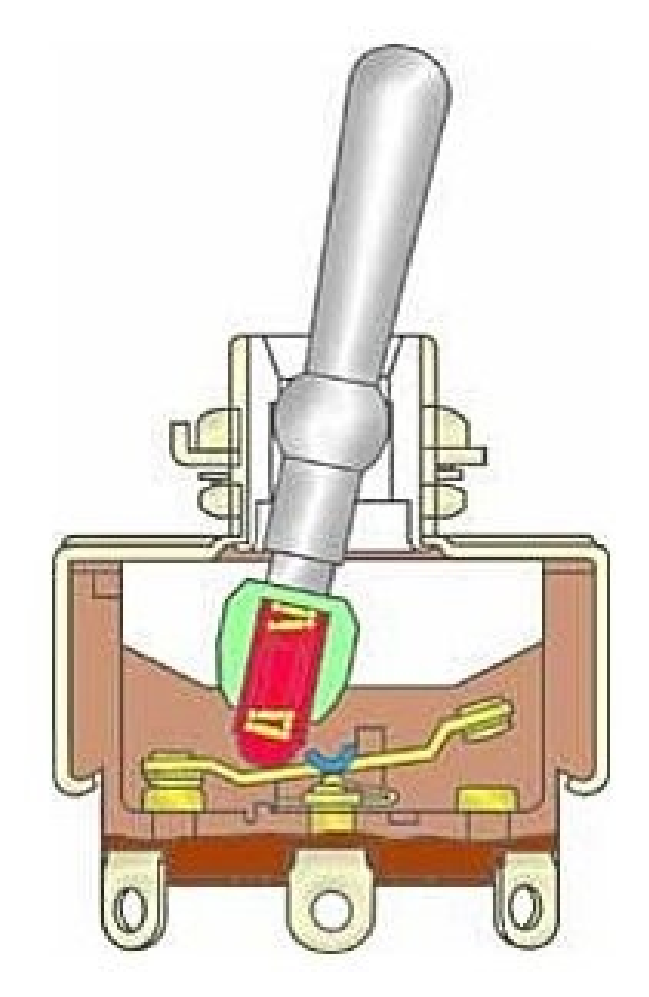

# **Exemples de capteurs analogiques**

La sortie est une valeur proportionnelle à la grandeur physique. Cette valeur est codée sur 1 octet donc de 0 à 255.

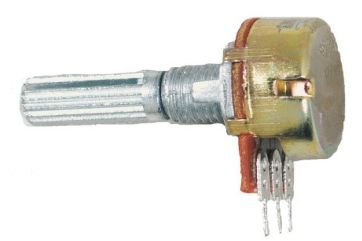

Résistance réglable (Potentiomètre) Détection de position angulaire

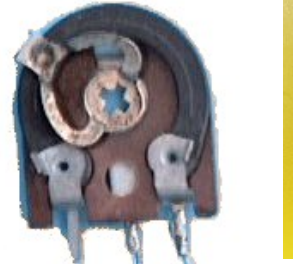

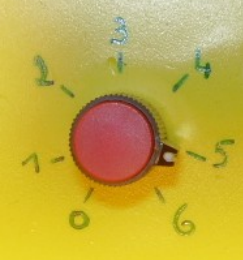

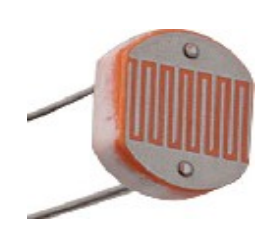

Résistance LDR (Light Dependant Resistor) Détection de lumière

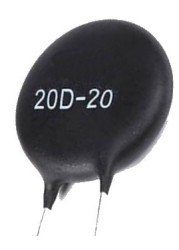

Résistance CTN Détection de température

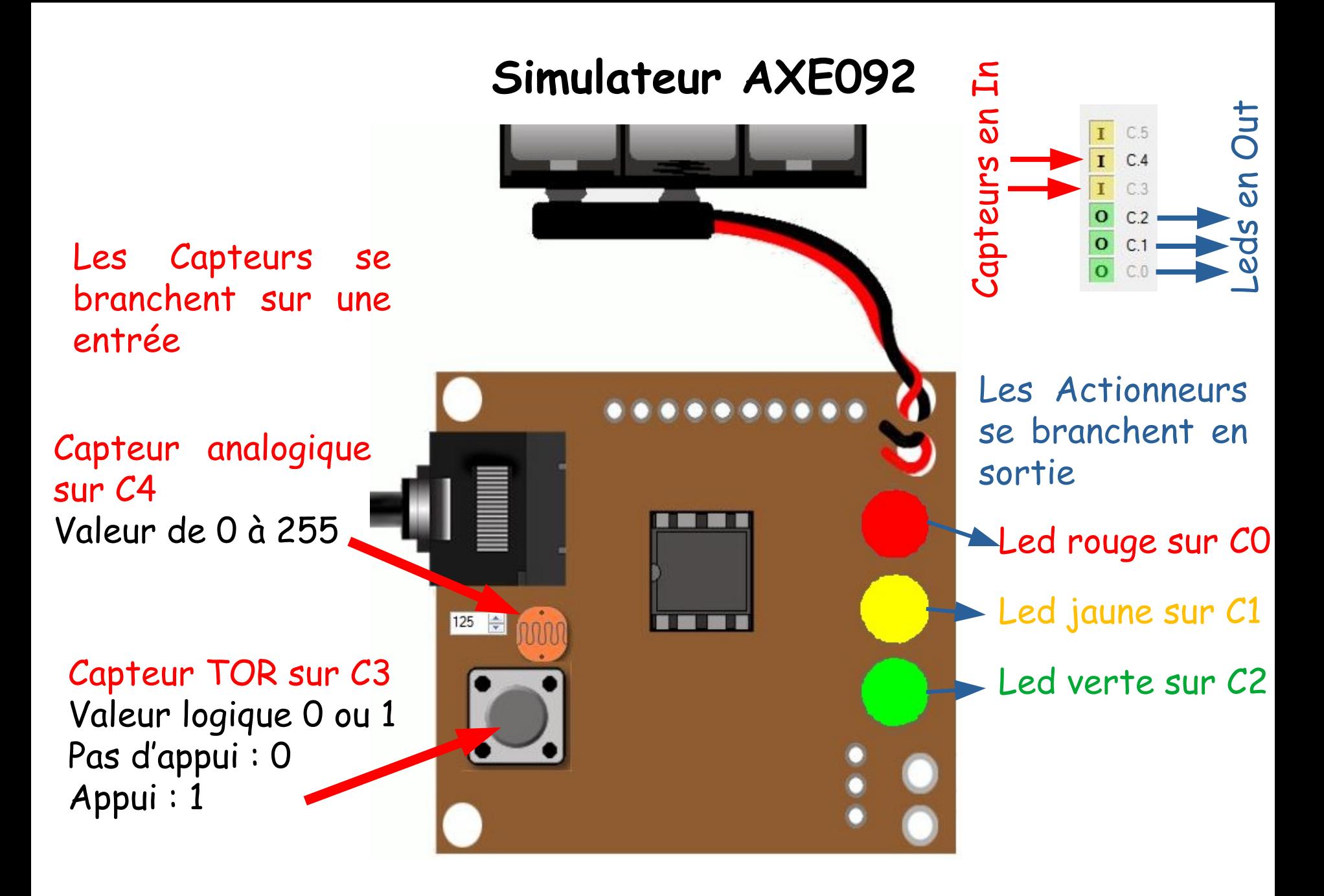

# **Utilisation du capteur T.O.R**

Au besoin intervertir Oui et Non

#### Exemple avec le Bp sur C3

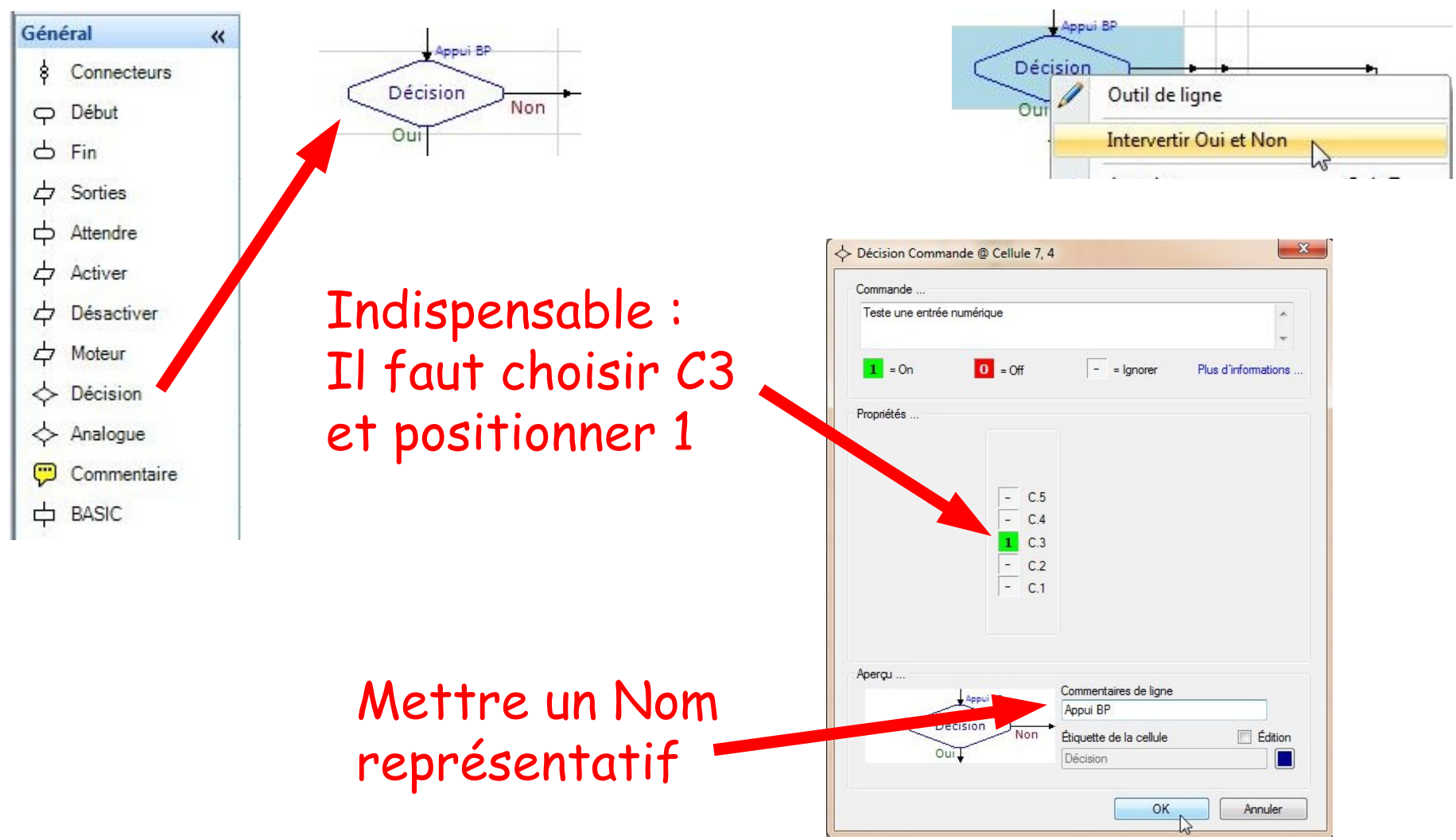

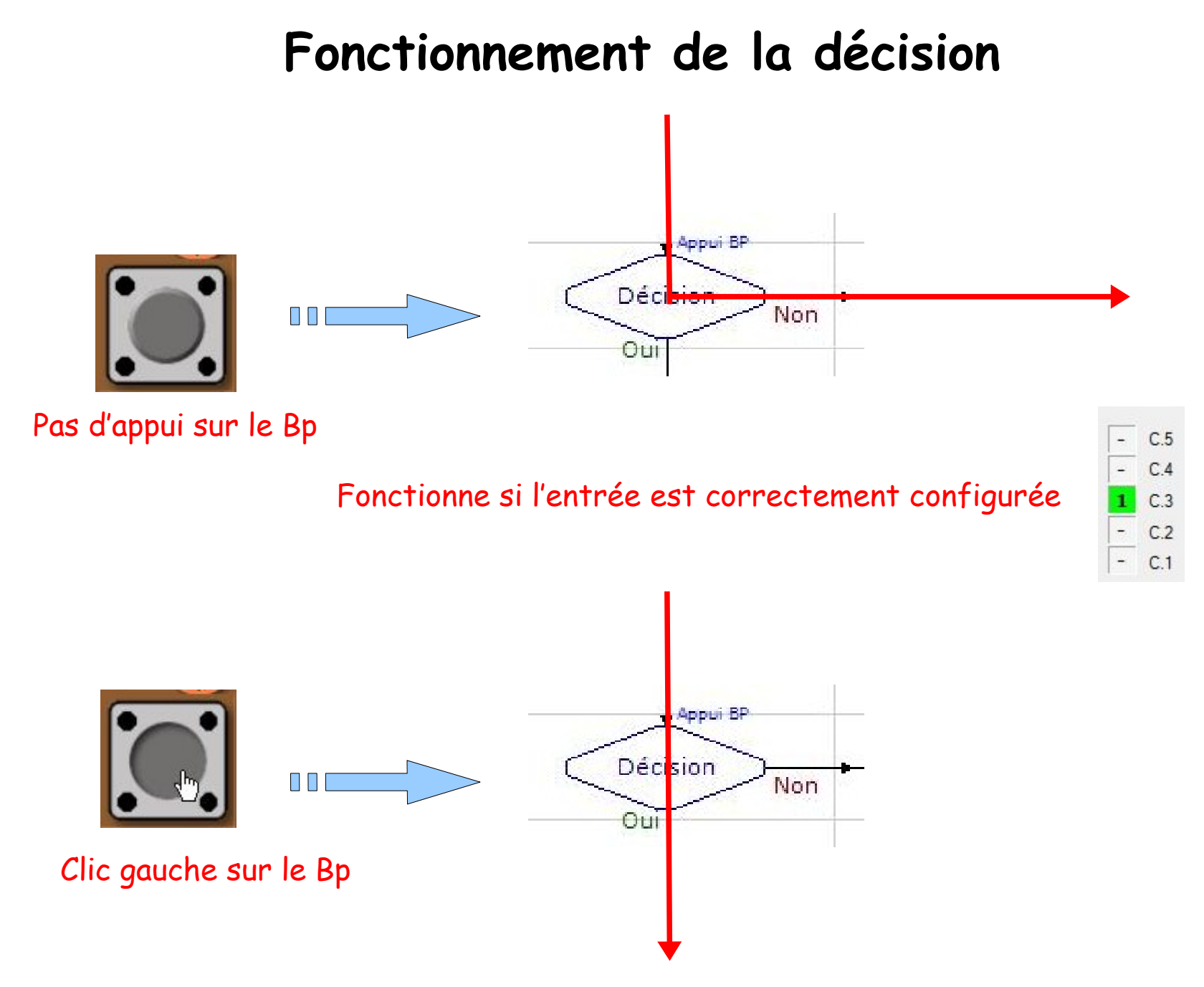

# **Exemples d'organigrammes**

![](_page_8_Figure_1.jpeg)

# **Utilisation d'un capteur analogique LDR**

![](_page_9_Figure_1.jpeg)

![](_page_9_Figure_2.jpeg)

Organigramme permettant d'indiquer sur les 3 leds la valeur de la LDR

![](_page_10_Figure_1.jpeg)

### **Organigramme non fonctionnel**

![](_page_11_Figure_1.jpeg)

M. Lancelot - Professeur de Technologie

# **Organigramme fonctionnel**

![](_page_12_Figure_1.jpeg)

# **Organigramme fonctionnel**

![](_page_13_Figure_1.jpeg)

M. Lancelot - Professeur de Technologie

### **Utilisation d'une variable**

En informatique, une variable est un symbole (varA à varU) qui correspond à une mémoire dont le contenu peut évoluer.

La mémoire utilisée est codée sur 1 octet et évolue donc de 0 à 255.

![](_page_14_Figure_3.jpeg)

![](_page_15_Figure_0.jpeg)